# Gruppe A

Bitte tragen Sie SOFORT und LESERLICH Namen und Matrikelnr. ein, und legen Sie Ihren Ausweis bereit.

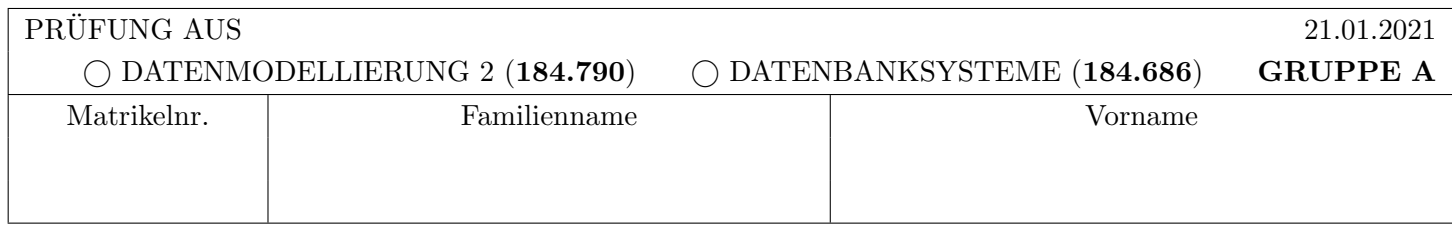

Arbeitszeit: 90 Minuten. L¨osen Sie die Aufgaben auf den vorgesehenen Bl¨attern; L¨osungen auf Zusatzbl¨attern werden nicht gewertet. Viel Erfolg!

# Achtung!

Für sämtliche Fragen mit Ankreuzmöglichkeiten gilt: Ankreuzen alleine gibt keine Punkte!

Punkte gibt es nur in Zusammenhang mit geforderter Erklärung/Beispiel/...!

# Notation:

In den Aufgaben  $1 - 3$  wird die folgende (aus der Vorlesung bekannte) Notation für Transaktionen  $T_i$  verwendet:

- $r_i(O)$  und  $w_i(O)$ : Lese- bzw. Schreibzugriff von  $T_i$  auf Objekt  $O$ .
- $b_i, c_i, a_i$ : Beginn (BEGIN OF TRANSACTION), Commit (COMMIT) bzw. Abbruch (ABORT/ROLLBACK) von  $T_i$ .

Die Indizes  $_i$  können weggelassen werden, wenn klar ist zu welcher Transaktion eine Operation gehört.

Des weiteren wird das aus der Vorlesung bekannte Format für Logeinträge verwendet:

[LSN, TA, PageID, Redo, Undo, PrevLSN] für "normale" Einträge, bzw. [LSN, TA, BOT, PrevLSN] für BOT Log-Einträge und [LSN, TA, COMMIT, PrevLSN] für COMMIT Einträge.

Kompensations Logeinträge (Compensation Log Records) haben das Format (LSN, TA, PageID, Redo, PrevLSN, UndoNextLSN) bzw.  $\langle$ LSN, TA, BOT, PrevLSN $\rangle$ 

Dabei stellt LSN die Log-Sequence Nummer dar, TA die Transaktion, PageID ist die veränderte Seite, Redo und Undo die für das Redo bzw. Undo benötigten Informationen, UndoNextLSN ist die LSN des nächsten Logeintrags der selben Transaktion welcher zurückgesetzt werden soll, und PrevLSN die LSN des vorherigen Logeintrags derselben Transaktion.

Im Falle logischer Protokollierung sollen die Änderungen zum aktuellen Datenbestand nur mittels Addition bzw. Subtraktion angegeben werden, z.B.  $[\cdot, \cdot, \cdot, X+=d_1, X=-d_2, \cdot].$ 

Betrachten Sie die unten angegebene Historie, welche durch eine Abfolge von Elementaroperationen der vier Transaktionen  $T_1$ ,  $T_2$ ,  $T_3$  und  $T_4$  auf den Datensätzen A, B, C und D gegeben ist. Dabei bezeichnet bi den Beginn,  $c_i$  den erfolgreichen Abschluss (commit), und  $a_i$  den Abbruch (abort) von Transaktion  $T_i$ .  $r_i(O)$  und  $w_i(O)$  bezeichnen Lese- bzw. Schreibzugriffe von Transaktion  $T_i$  auf das Objekt O.

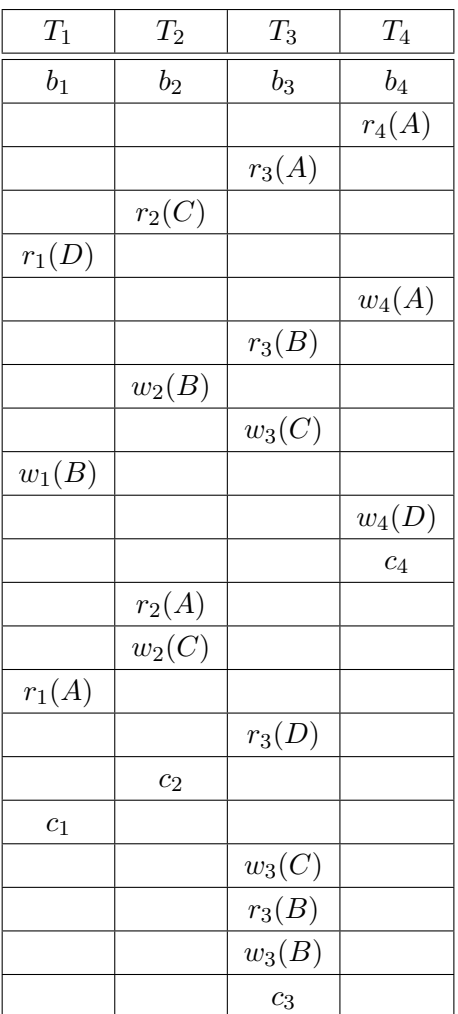

a) Geben Sie an, zwischen welchen Transaktionen eine Leseabhängigkeit besteht. D.h., geben Sie für jede Transaktion an, von welchen anderen Transaktionen diese Transaktion liest (falls eine Transaktion von keiner anderen Transaktion liest, streichen Sie das entsprechende Feld bitte durch).

(4 Punkte)

#### a) Leseabhängigkeiten:

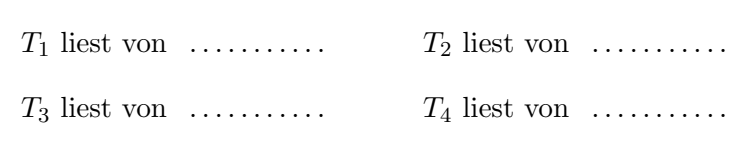

b) Bestimmen Sie anschließend, ob die Historie kaskadierendes Rücksetzen vermeidet oder nicht, sowie ob sie strikt ist oder nicht. Geben Sie jeweils eine kurze Begründung an Hand der Historie, an.

 $(Achtung: Ankreuzen alleine ohne eine Begründung gibt keine Punkte!)$ (4 Punkte)

### b) Eigenschaften:

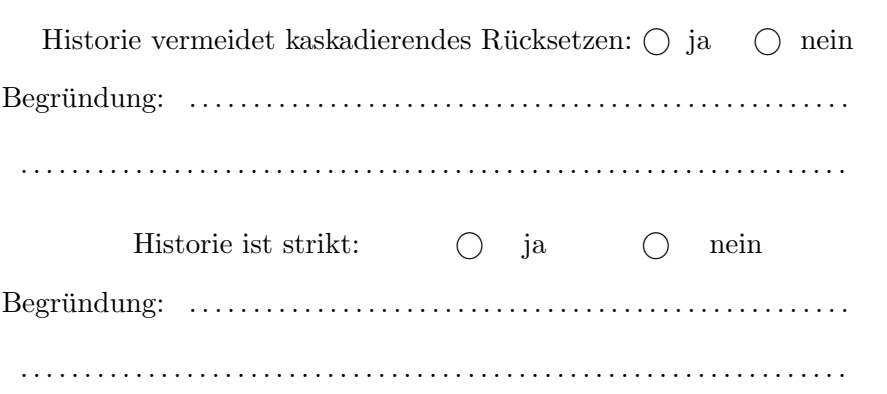

c) Betrachten Sie jeweils die unten angegebenen Paare von Transaktionen. Bestimmen Sie für jedes der beiden Paare, ob die beiden Transaktionen konfliktserialisierbar sind oder nicht.

Falls nicht, geben Sie eine Sequenz von Paaren von Konfliktoperationen der beiden Transaktionen an, welche die Existenz einer konfliktäquivalenten, seriellen Historie ausschließen.

Falls die Transaktionen konfliktserialisierbar sind, geben Sie eine konfliktäquivalente, serielle Historie (= Sequenz von Elementaroperationen!) der beiden Transaktionen an.

(4 Punkte)

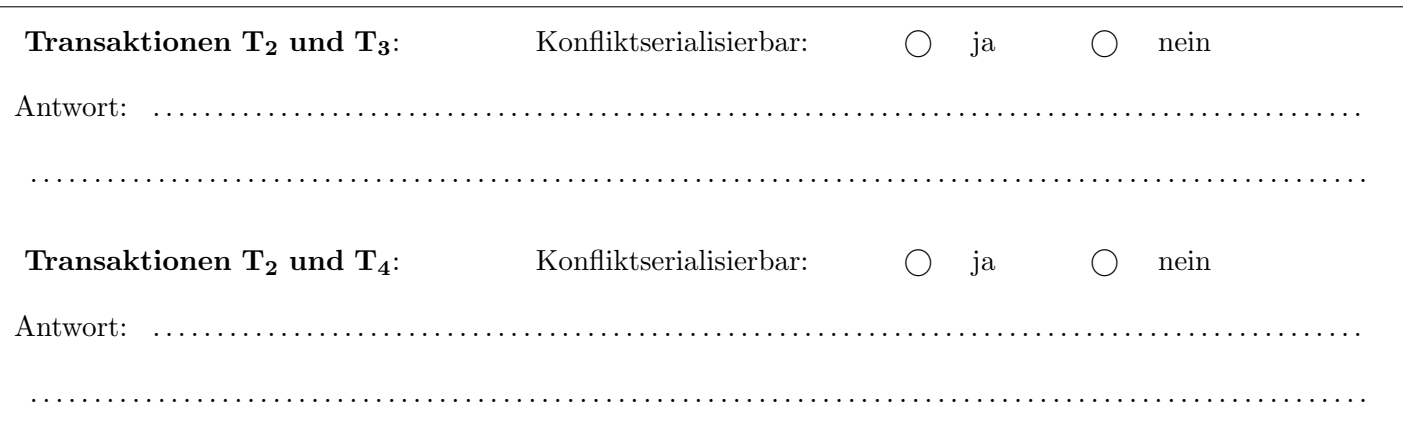

Betrachten Sie die unten angegebenen Logeinträge der vier Transaktionen  $T_1, T_2, T_3$  und  $T_4$ .

a) Führen Sie anhand dieser Log-Einträge ein Recovery (nach dem ARIES Verfahren) durch, und geben Sie die dabei entstehenden Log-Einträge an.  $(6$  Punkte)

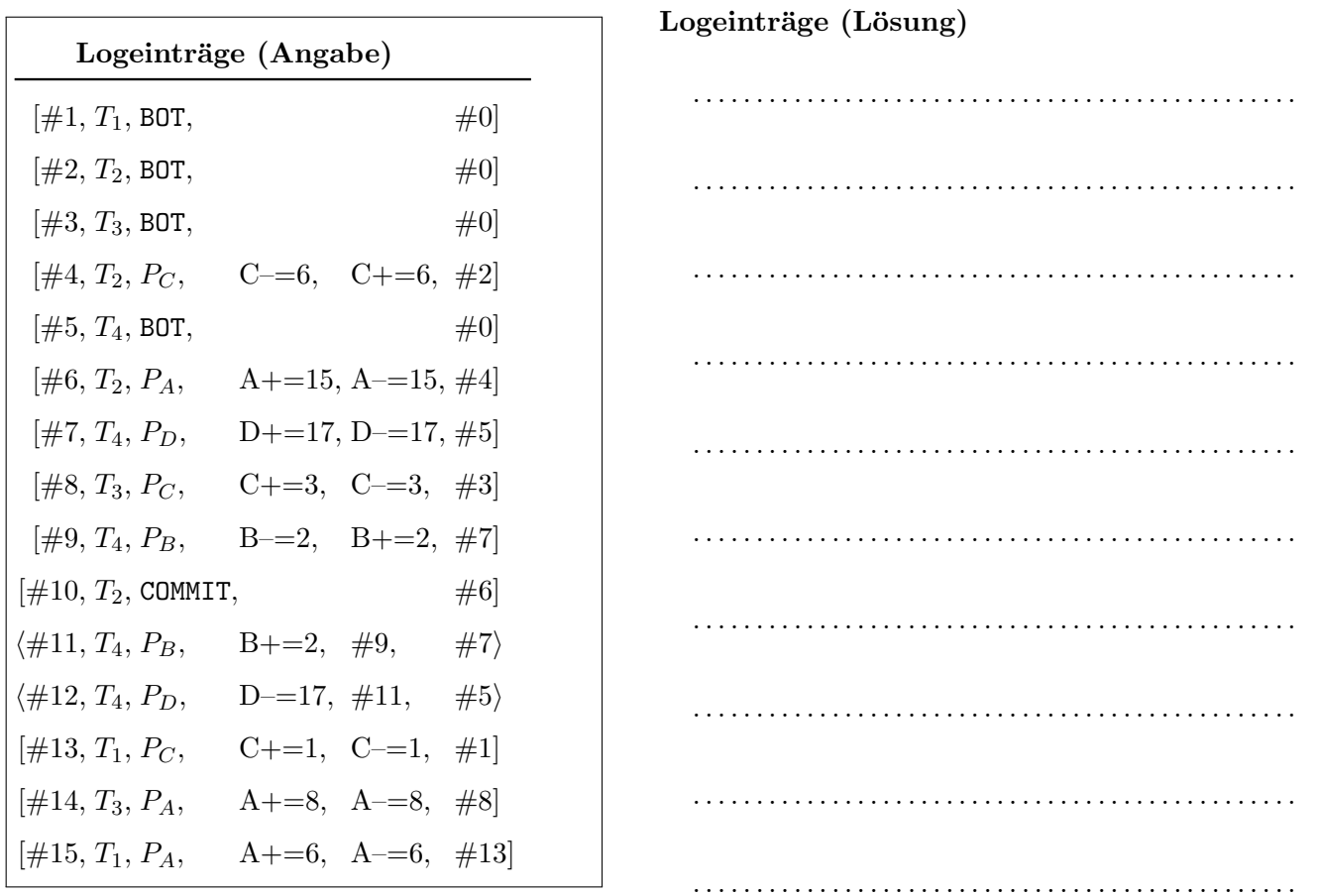

b) Ist es möglich, anhand der gegebenen Logeinträge zu bestimmen, ob die zugehörige Historie strikt (im Sinne der Klassifikation von Historien im Rahmen der Mehrbenutzersynchronisation) ist?  $(4$  Punkte) *Falls ja*, geben Sie an ob die zugehörige Historie strikt war oder nicht (und warum). Falls nein, begründen Sie kurz (1-2 Sätze) Ihre Antwort.

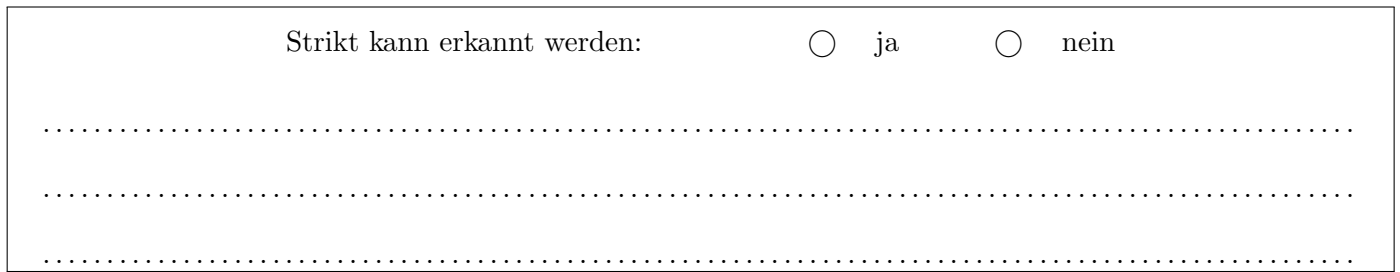

c) Nehmen Sie an, als Ersetzungsstrategie würde *force* und *steal* verwendet.

Bestimmen Sie für die beiden Seiten  $P_B$  und  $P_C$  möglichst genau die möglichen Werte der LSN (größte LSN deren Anderung auf der Seite durchgeführt wurde) welche am Beginn des Wiederanlaufs vermerkt war (d.h. jenen Wert, der auf der Seite im Hintergrundspeicher vermerkt war, mit welcher das Recovery durchgeführt wurde).

 $(2$  Punkte)

 $(12)$ 

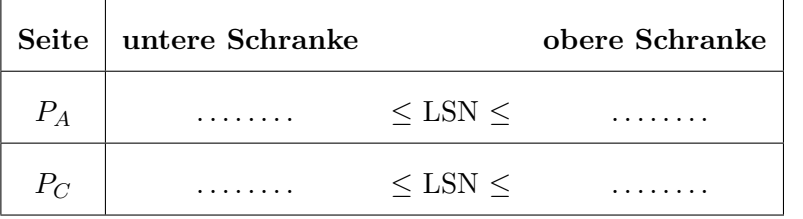

Nehmen Sie an dass die LSN beider Seiten ursprünglich #0 war.

### Aufgabe 3: Sperrprotokolle (Locking) (11)

a) Gegeben ist die untenstehende Folge von Exclusive- und Share-Sperren (XL(O), SL(O)), Freigaben von Sperren (relXL(O), relSL(O)), sowie Lese- und Schreiboperationen. Bei Einträgen in der selben Zeile spielt die zeitliche Anordnung der betroffenen Operationen keine Rolle, es kann eine beliebe Reihenfolge angenommen werden.

Geben Sie für jede der fünf Transaktionen  $T_1$ ,  $T_2$ ,  $T_3$ ,  $T_4$  und  $T_5$  an, ob sie das 2-Phasen Sperrprotokoll (2PL) befolgt. Falls nicht, beschreiben Sie wodurch das 2PL verletzt wird. (5 Punkte)

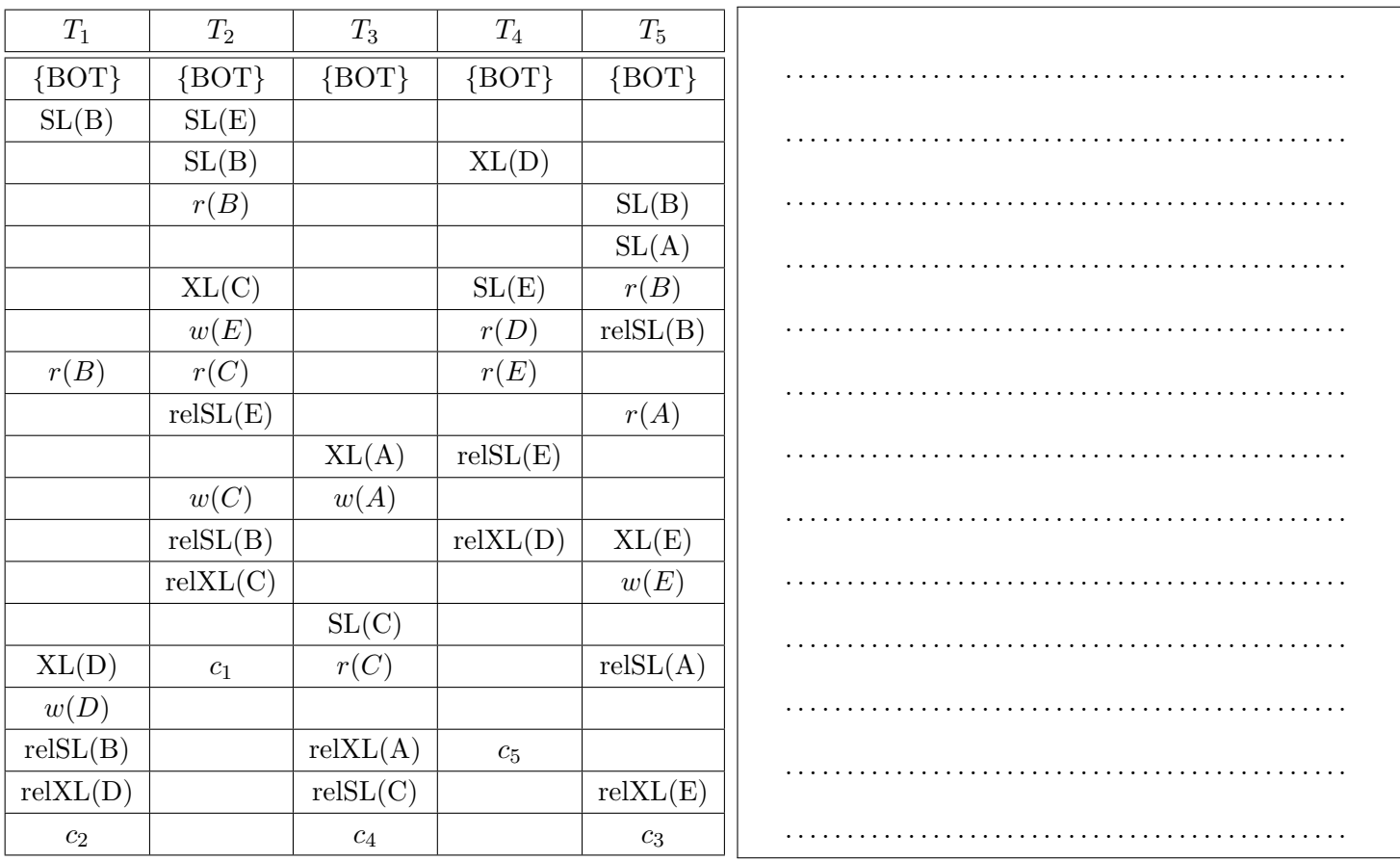

Hinweis: Betrachten Sie nicht nur jede Transaktion für sich.

b) Betrachten Sie zwei belibige Transaktionen  $T_1$  und  $T_2$  und einen Datensatz A mit dem initialen Wert w. Weiters nehmen Sie an, dass  $T_1$  den Datensatz A mit dem neuen Wert  $w'$  (mit  $w' \neq w$ ) beschreiben möchte und dass  $T_2$ zu einem beliebigen Zeitpunkt vom Datensatz  $A$  lesen möchte. Der Wert von  $A$  wird ansonsten nicht verändert.

Angenommen beide Transaktionen befolgen das strikte 2-Phasen Sperrprotokoll. Gibt es dann ein Szenario in dem  $T_2$  den neuen Wert  $w'$  von A liest und erfolgreich abschließt, wenn  $T_1$  zu einem beliebigen Zeitpunkt abbricht?

Falls ja, geben Sie bitte eine entsprechende Folge von Zugriffen an. Falls nein, begrunden Sie kurz, warum dies nicht passieren kann. (6 Punkte) ¨

 $\bigcirc$  ja  $\bigcirc$  nein . .

Bitte beachten Sie, dass es nicht ausreicht lediglich eine der Antwortmöglichkeiten anzukreuzen, um auf diese Frage Punkte zu erhalten. Es werden nur Punkte fur den korrekten Inhalt Ihrer Antwort verliehen. ¨

# Für die Aufgaben  $4 - 6$  gilt die Datenbankbeschreibung auf diesem Blatt.

Aufgabe 4: Erstellen eines Datenbankschemas mittels SQL und Aufgaben zu Schlüsselabhängigkeiten (11)

a) Folgendes Schema sei gegeben:

customer  $(\text{name}, \text{taxID}, \text{country}, \text{mostExpensive: orders.id})$ orders (id. date, fromName: *customer.name*, fromTaxID: *customer.taxID*) part (id: orders.id, number, cost, from: supplier.name)  $subplier$  (name, revenue, country)

Ein Universitätsassistent muss für eine Aufgabe in einer Datenbanksysteme Prüfung ein relationales Schema finden, und entscheidet sich mangels neuer Ideen für ein generisches Schema aus Kunden, Lieferanten, Bestellungen und Einzelteilen.

Ein Kunde (customer) ist eindeutig gekennzeichnet durch Name und Steuer-ID (taxID). Zusätzlich wird das Land (country) gespeichert aus dem der Kunde stammt.

Jede der Bestellungen (orders) ist eindeutig durch eine ID gekennzeichnet. Die ID muss eine Sequence sein, beginnend mit 100, und in 300er Schritten fortlaufen. Daneben wird auch das Datum (date) festgehalten, in dem die Bestellung in Auftrag gegeben wurde. Es wird ebenfalls gespeichert von welchem Kunden die Bestellung stammt (fromName, fromTaxID). Daneben wird beim jeweiligen Kunden auch die bisher teuerste Bestellung festgehalten (mostExpensive).

Zu jeder Bestellung gibt es eine Reihe an Einzelteilen (part). Jedes Einzelteil ist eindeutig gekennzeichnet durch die Kombination der ID der zugehörigen Bestellung und einer Nummer (number). Jedes Einzelteil hat auch einen Kostenpunkt (cost) und es wird der Lieferant des Einzelteils festgehalten (from). Der Kostenpunkt darf nicht negativ sein. cost soll als eine Gleitkommazahl mit maximal 2 Kommastellen implementiert werden.

Jeder Lieferant (supplier) hat einen eindeutigen Namen. Daneben wird der Umsatz (revenue) und das Land (country) des Lieferanten in der Datenbank festgehalten. Der Umsatz muss bei jedem Eintrag in der Tabelle zwischen 1.000 und 1.000.000 liegen.

Geben Sie die nötigen SQL Statements an, um obiges Schema (mit allen Konsistenzbedingungen) anzulegen. Wählen Sie passende Typen für Attribute. Die Abkürzung VC statt VARCHAR(100) ist erlaubt.

(7 Punkte)

Hinweis: Achten Sie bei den Statements auf die Reihenfolge.

b) Für diese Aufgabe müssen Sie sich mit verschiedenen Schlüsselabhängigkeiten auseinandersetzen.

(4 Punkte)

i) Gegeben ist folgendes Schema:

shelf (id: book.id, newestBook: book.name) book  $(\underline{\text{shelf}}: \text{shelf.id}, \underline{\text{name}})$ 

Es ist gefragt, dass Sie folgende Tabellen so erweitern, dass die resultierende Datenbank-Instanz das Schema erfüllt. Hierbei stellen die 2 Tabellen den vollständigen Inhalt der Datenbank dar. Um Punkte für diesen Teil zu erhalten, müssen Sie die Tabellen vollständig ausfüllen.

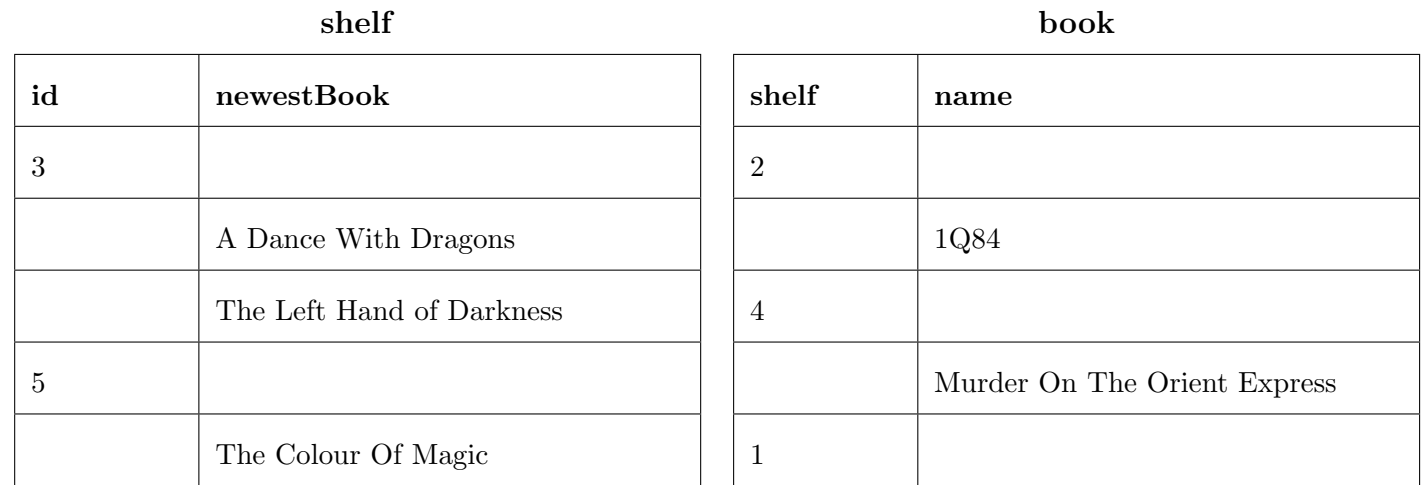

ii) Gegeben ist folgendes Schema:

A 
$$
(\underline{id}, \underline{B}; B.id, \underline{C}; C.id)
$$
  
B  $(\underline{id}, \underline{C}; C.id)$   
C  $(\underline{id}, B; C.id)$ 

Es ist gefragt, dass Sie folgende Tabellen so erweitern, dass die resultierende Datenbank-Instanz das Schema erfüllt. Hierbei stellen die 2 Tabellen den vollständigen Inhalt der Datenbank dar. Um Punkte für diesen Teil zu erhalten, müssen Sie die Tabellen vollständig ausfüllen.

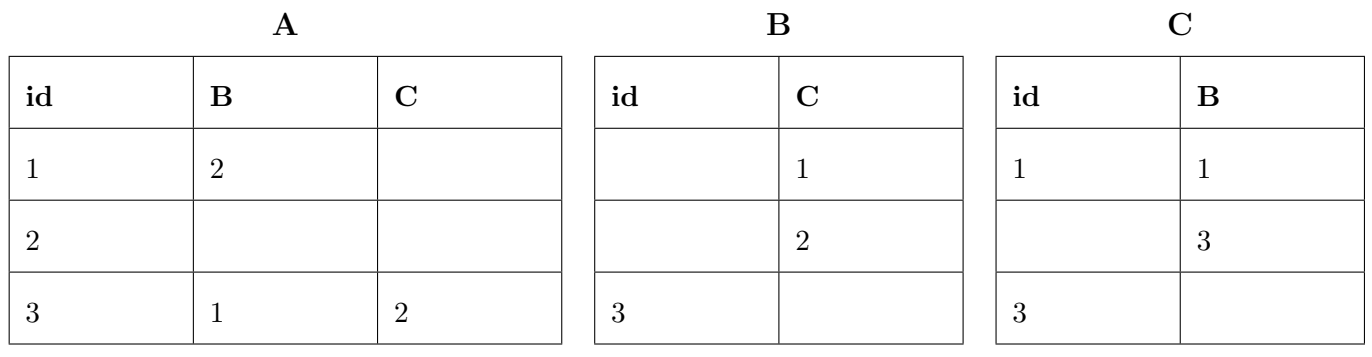

Gegeben ist die folgende Rekursive Abfrage auf dem Datenbank-Schema von Aufgabe 4 a):

```
WITH RECURSIVE tmp(id) AS
(
 SELECT o.id
 FROM orders o
 WHERE o.fromName = 'Max Mustermann' AND o.fromTaxID = '12'
UNION
 SELECT o.id
FROM tmp t, orders o, part p, supplier s, customer c
 WHERE t.id = p.orderID AND p.fromNAME = s.name AND s.country = c.country
        AND c.mostExpensive = 0.id AND p \cdot cost < 500 AND s.revenue > 50000
)
SELECT t.id, c.name
FROM tmp t, customer c, orders o
WHERE t.id = o.id AND (o.fromName,o.fromTaxID) = (c.name,c.taxID);
```
Werten Sie diese Abfrage auf der Datenbank-Instanz, die auf der Seite B angegeben ist, aus:

**Aufgabe 6:** PL/SQL Trigger (12)

Nehmen Sie an, dass die Funktionen und Trigger wie auf Seite T (am vorletzten Blatt dieser Prufung) definiert ¨ wurden. Die Aufgaben beziehen sich auf die Beispielinstanz auf Seite B (letztes Blatt der Prüfung).

In jeder der folgenden Aufgaben ist ein SQL Statement gegeben das über die Beispielinstanz ausgeführt wird. (Das Statement in Aufgabe a hat keinen Einfluss auf Aufgabe b usw.) Geben Sie die Ausgabe der SELECT-Statements an. Falls ein Fehler auftreten würde, geben Sie an welcher Fehler auftritt.

a)

(4 Punkte)

INSERT INTO part VALUES (1, 3, 100, 'Rolex'); INSERT INTO part VALUES (1, 4, 200, 'LG');

SELECT name, revenue FROM supplier;

b)

(4 Punkte)

INSERT INTO part VALUES (8, 0, 800, 'LG'), (9, 0, 200, 'Lenovo');

SELECT name, mostexpensive FROM customer;

INSERT INTO orders VALUES (8, '2021-01-03', 'Otto Normalverbraucher', 14); INSERT INTO part VALUES (8, 2, 400, 'Lenovo');

SELECT orderid, number, cost FROM part WHERE fromname = 'Lenovo';

Gesamtpunkte: 70

Viel Erfolg und ein möglichst reibungsloses und erfolgreiches WS 2021!

Sie können diesen Zettel abtrennen und brauchen ihn nicht abgeben!

Diesen Zettel daher bitte nicht beschriften! (Lösungen auf diesem Zettel werden nicht gewertet!)

```
Trigger für Aufgabe 6:
```

```
CREATE FUNCTION setMostExpensive() RETURNS TRIGGER AS $$
DECLARE customerName VARCHAR;
DECLARE customerTaxID INTEGER;
DECLARE lastMostExpensive INTEGER;
DECLARE lastMostExpensiveID INTEGER;
DECLARE currentMostExpensive INTEGER;
DECLARE mostExpensiveOrderID INTEGER;
BEGIN
    SELECT name, taxID, mostExpensive
    INTO customerName, customerTaxID, lastMostExpensiveID
    FROM customer, orders
   WHERE customer.name = orders.fromName AND customer.taxID = orders.fromTaxID
    AND orders.id = NEW.orderID;
    SELECT SUM(cost) INTO lastMostExpensive FROM part
    WHERE part.orderID = lastMostExpensiveID;
    SELECT totalCost, orderID INTO currentMostExpensive, mostExpensiveOrderID FROM (
        SELECT SUM(cost) AS totalCost, id AS orderID FROM part, orders
        WHERE orders.fromName = customerName AND orders.fromTaxID = customerTaxID
        AND orders.id = part.orderID
        GROUP BY id
      ) sq
      ORDER BY totalCost DESC
      LIMIT 1;
    IF currentMostExpensive > lastMostExpensive THEN
        UPDATE customer SET mostExpensive = mostExpensiveOrderID
        WHERE customer.name = customerName AND customer.taxID = customerTaxID;
    END IF;
    RETURN NEW;
END;
$$ LANGUAGE plpgsql;
CREATE TRIGGER trA AFTER INSERT ON part
       FOR EACH ROW EXECUTE PROCEDURE setMostExpensive();
```

```
DECLARE rev_sum NUMERIC;
BEGIN
    SELECT revenue INTO rev FROM supplier WHERE name = NEW.fromName;
    SELECT rev + NEW.cost INTO rev_sum;
    IF rev_sum > 1000000 THEN
        RAISE NOTICE 'revenue too large';
   ELSE
        UPDATE supplier SET revenue = rev_sum WHERE supplier.name = NEW.fromNAME;
   END IF;
   RETURN NEW;
END;
$$ LANGUAGE plpgsql;
CREATE TRIGGER trB AFTER INSERT ON part
      FOR EACH ROW EXECUTE PROCEDURE increaseRevenue();
CREATE FUNCTION splitPart2() RETURNS TRIGGER AS $$
BEGIN
    IF NEW.fromNAME = 'Lenovo' AND NEW.number = 2 THEN
        INSERT INTO part VALUES (NEW.orderID, 3, NEW.cost / 2, NEW.fromNAME), (NEW.orde
        RETURN NULL;
   ELSE
        RETURN NEW;
   END IF;
END;
$$ LANGUAGE plpgsql;
```
**CREATE TRIGGER** trC **BEFORE INSERT ON** part

FOR EACH ROW **EXECUTE** PROCEDURE splitPart2();

# Seite B

# Beispielinstanz für Aufgabe 5 und Aufgabe 6:

Sie können diesen Zettel abtrennen und brauchen ihn nicht abgeben!

Diesen Zettel daher bitte nicht beschriften! (Lösungen auf diesem Zettel werden nicht gewertet!)

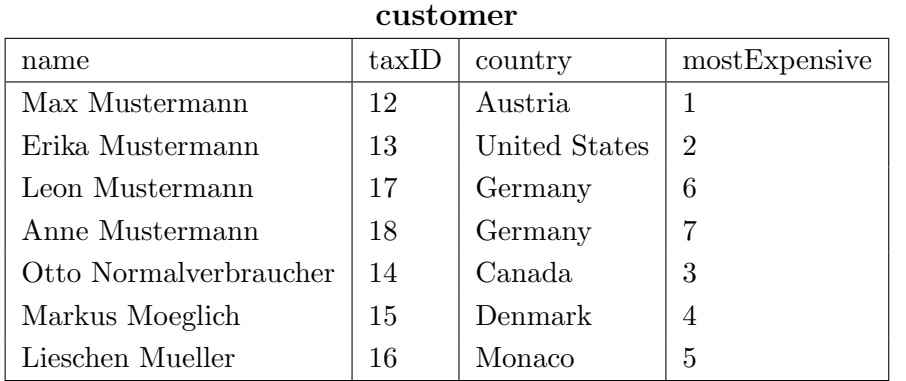

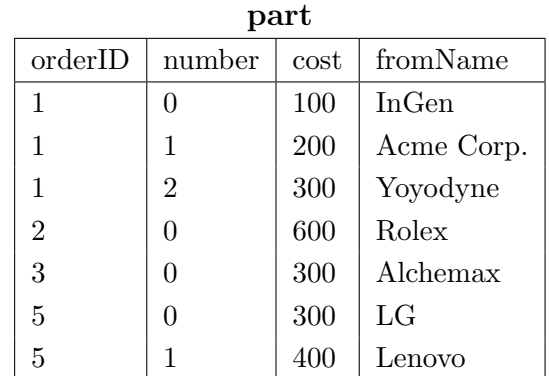

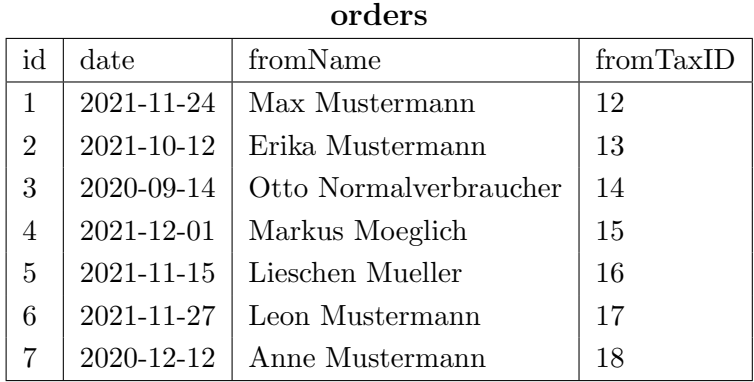

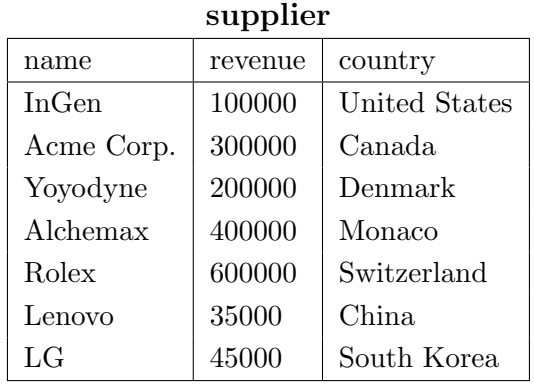